videofied. DCV#51<sup>v</sup> Manual Sensitivity Adjustment

## **Product A pp lic a tion N ote**

Manufactured by RSI Video Technologies June 2010

**The** RSI Video Technologies DCV#51<sup>V</sup> Outdoor MotionViewer comes with the capability of adjusting the sensitivity level of the PIR.

The DCV#51 $v$  comes with a default self adjusting sensitivity that will adjust based on ambient temperature where the camera is installed. It does this so that it can become more sensitive based on a hotter day when it cannot tell the infrared difference between the environment and a human body or when it is colder and humans are wearing more insulation.

When to use this feature? You should only use this feature when the site has been diagnosed as needing this adjustment. Example: Vegetation has grown up since installation and is causing an abnormal amount of video clips when it is hot and the wind is blowing.

When not to use this feature? Improper camera installation. Example: The MotionViewer is mounted in a position that can

## **Adjusting the sensitivity from the keypad after initial installation.**

1. With the display showing the date and time stamp with the current ACCESS LEVEL. You must be in ACCESS LEVEL 4. (See "How to set the keypad to installer level (level 4)?" under knowledgebase on http://support.videofied.com.

2. Using the RIGHT ARROW go to CONFIGURATION and press YES then enter your installer code and press YES.

3. With the display showing GENERAL PARAMETERS, press the LEFT ARROW until you see AREAS AND DEVICES and press YES.

4. With the display showing DEVICES press YES and use the RIGHT ARROW to find DEVICE CONFIGURATION and press YES.

5. Using the RIGHT or LEFT ARROW keys find the device that you would like to change the sensitivity on and press YES.

6. DO NOT PRESS YES ON "DELETE DEVICE", use the RIGHT ARROW key until you see CHANGING NAME DEVICE and press YES.

7. Enter the name of the device and add \$# to the end of the name, where '#' is the sensitivity level you have selected (See below) then press YES.

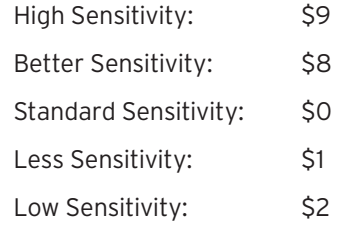

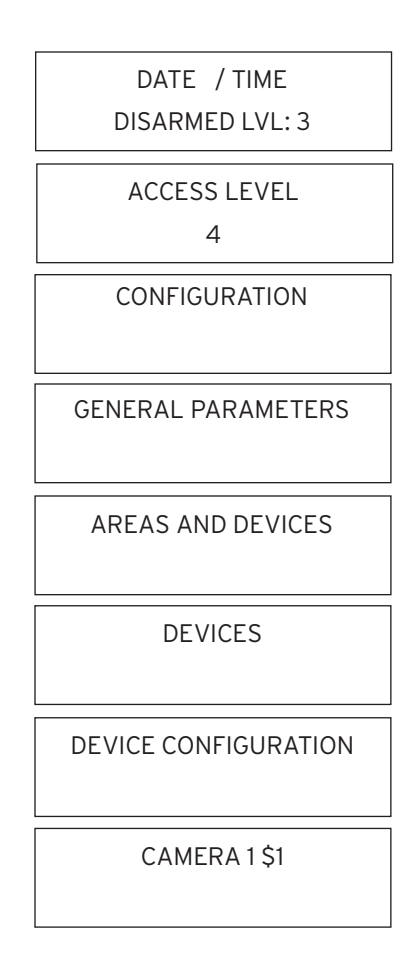

## www.videofied.com